## **Алгоритм**

## **действий граждан по выявлению в информационнотелекоммуникационной сети «Интернет» и последующему блокированию пронаркотической информации**

При выявлении интернет-ресурса, содержащего запрещенную информацию, каждый может самостоятельно направить сообщение об этом в Федеральную службу по надзору в сфере связи, информационных технологий и массовых коммуникаций для внесения такого ресурса в Единый реестр, заполнив форму на официальном сайте в информационнотелекоммуникационной сети «Интернет»: [www.rkn.gov.ru](http://www.rkn.gov.ru/)

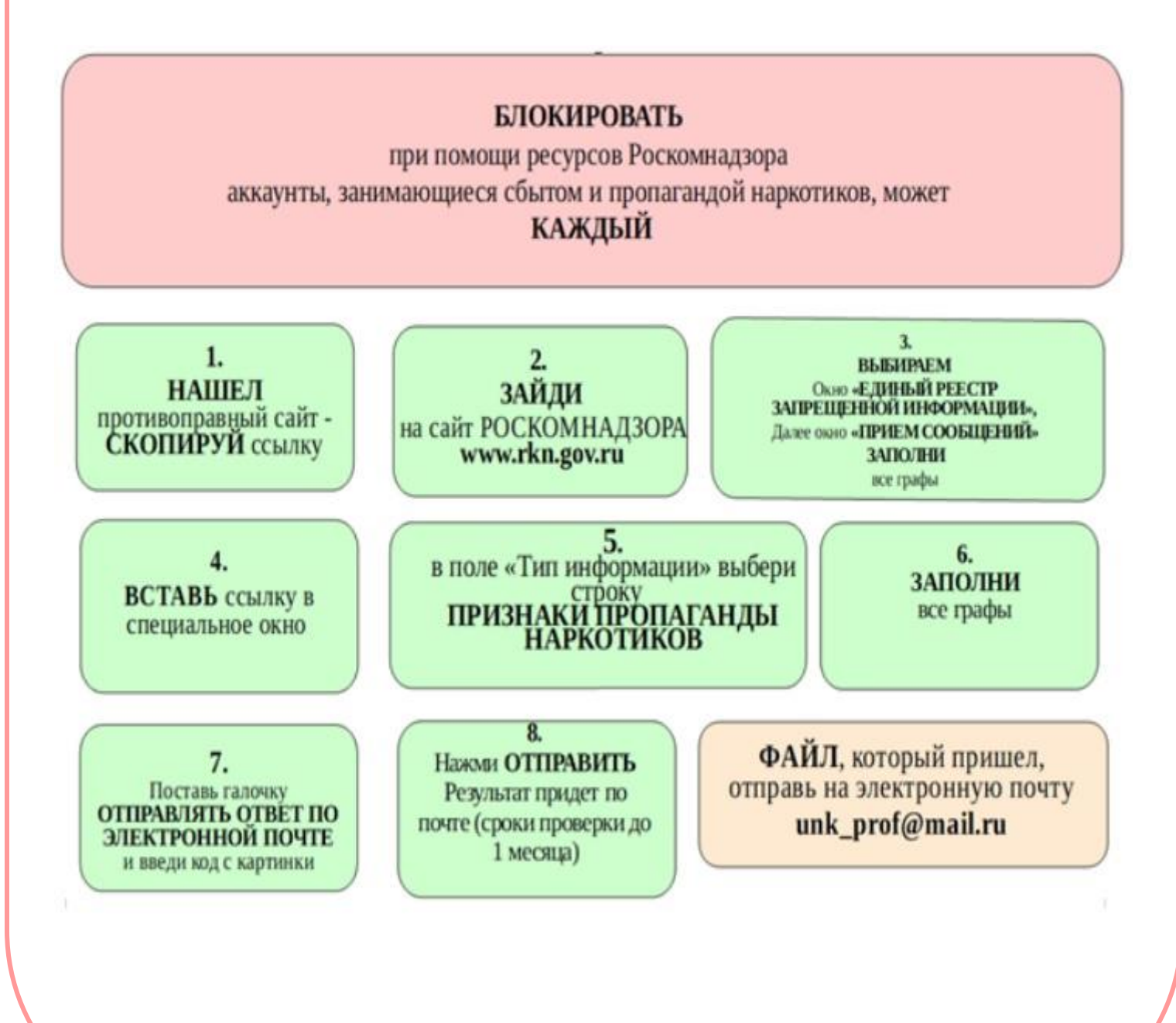